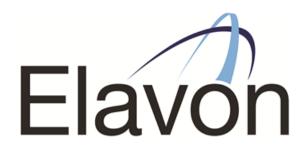

# Smartlink – Network Diagrams & Firewall Configuration

Date: November 2017

> Product: Smartlink

Author: Peter Carroll

## Network Diagrams and Firewall Configuration

We do our very best to ensure your integration is a smooth, easy process, however we also require some assistance from you. We therefore ask that you ensure the following requirements are met;

- Administrator rights to the cash system allows the till integrator (application provider) to install the necessary software and corresponding components, such as libraries and drivers.
- Your POS system is not protected from installing new applications and there is a lack of restrictions to the appropriate external sources.
- POS systems are not restricted by certain firewall rules, and there are unobstructed connections in both directions, between till and terminal, as detailed on the table below.
- All devices are added to a MAC address table should one be in use at your site.

| Source   | Destination | URL/IP             | Port | Purpose                          |
|----------|-------------|--------------------|------|----------------------------------|
| Terminal | Till        | Network Specific   | 5187 | Printing                         |
| Till     | Terminal    | Network Specific   | 5188 | DoTransaction                    |
| Till     | Terminal    | Network Specific   | 5189 | GetPedState                      |
| Terminal | Till        | Network Specific   | 5190 | Events                           |
| Till     | Terminal    | Network Specific   | 5191 | DoSettlement                     |
| Till     | Terminal    | Network Specific   | 5192 | DoMobileTopUpSettlement          |
| Merchant | Elavon      | INGeTMS.elavon.com | 4001 | Terminal Config updates          |
| LAN      |             |                    |      |                                  |
| Merchant | Elavon      | ipconex.elavon.com | 7601 | Auths/Settlements                |
| LAN      |             |                    |      |                                  |
| Terminal | Elavon      | 195.245.90.61      | 7282 | Mobile Top Up – PrePaid Vouchers |

#### **Firewall Rules**

### **MAC Address Tables**

Should MAC address tables be in use at your site, the MAC addresses of all terminals will need to be included on the tables in advance of the installation. Additionally any replacement devices in the future will also require inclusion to the MAC Address table.

#### **Network Configuration**

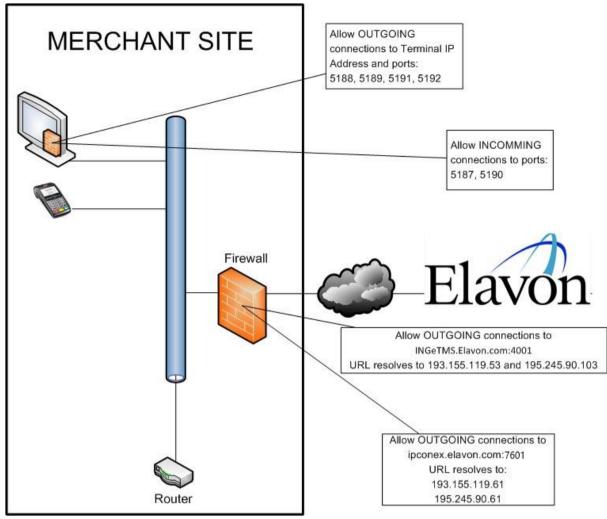